# *TALLER 4:*

# *EVALUACIÓNECONÓMICA*

**Coordina: María Espinosa Bosch**  FEA. UG de Farmacia. HU Virgen del Rocío.

maria.espinosa.sspa@juntadeandalucia.es

Colabora: Antonia Perez Moreno Algunas diapositivas son de Bernardo Santos.

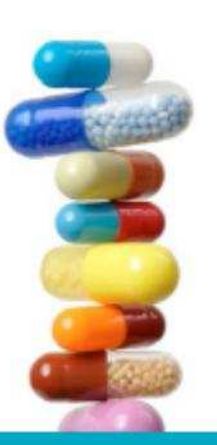

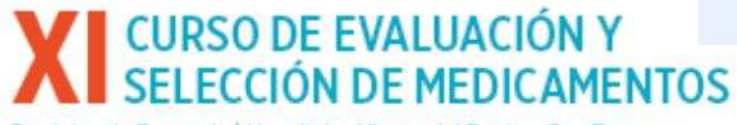

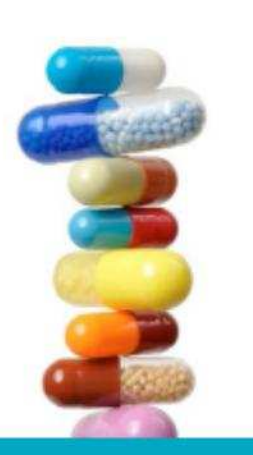

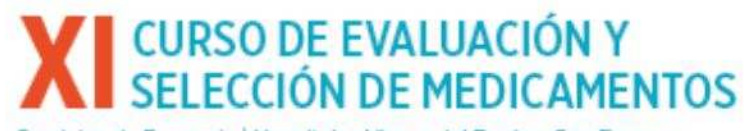

**GÉNESIS-SEFH** 

Versión Avance del Programa MADRE versión 4.0 Fecha Manual de Procedimientos <sup>i</sup> Página

Cómo hacer evaluación económica en el hospital **Hacer evaluaciones** 

económicas por nosotros mismos

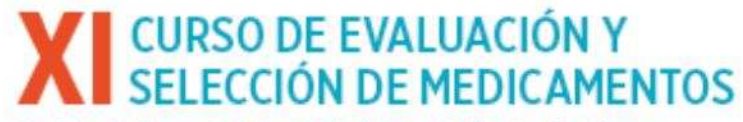

Servicios de Farmacia | Hospitales Virgen del Rocio y Son Espases

### **MADRE-2012**

Método de Ayuda para la toma de Decisiones y la Realización de Evaluaciones de medicamentos

### Avance de la versión 4.0

Presentada en 57º Congreso de la SEFH. Bilbao 3 de Octubre 2012

Sociedad Española de Farmacia Hospitalaria **SEFH** 

Grupo de Evaluación de Novedades y Estandarización e Investigación en Selección de Medicamentos **GENESIS** 

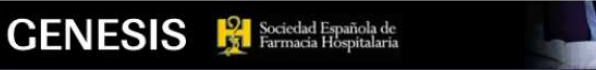

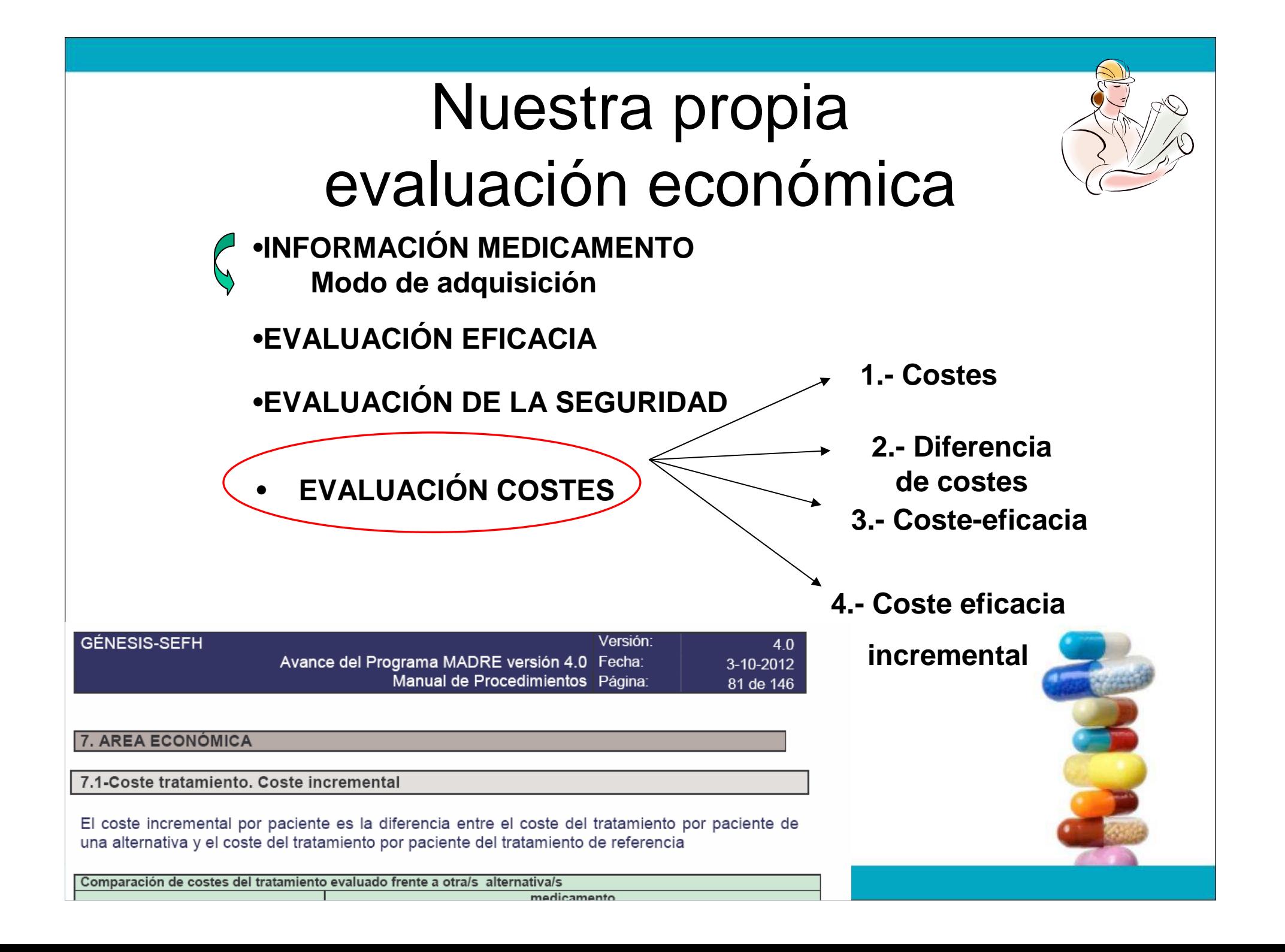

## 7.1 Coste tratamiento. Coste incremental

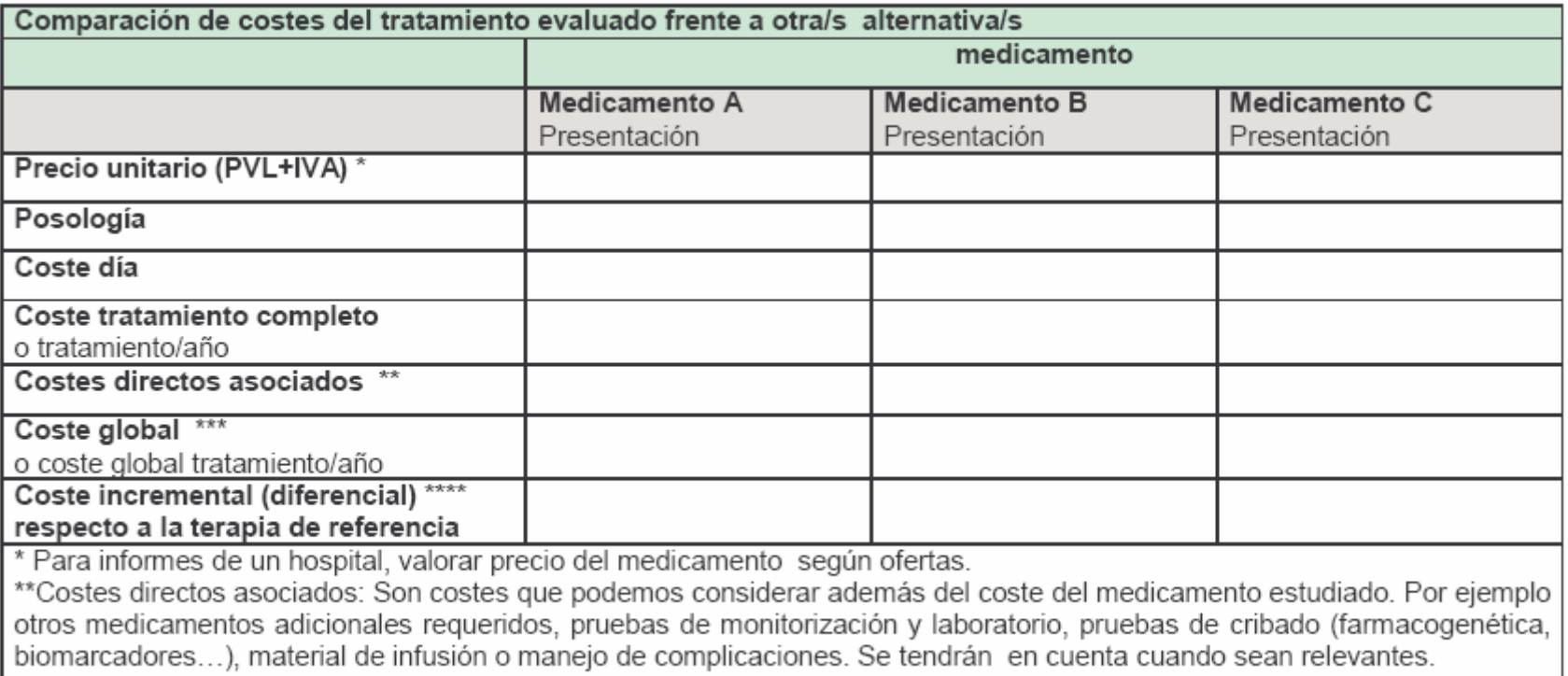

\*\*\*Suma del coste del tratamiento completo + costes directos asociados.

\*\*\*\*Diferencia de coste global respecto al fármaco evaluado

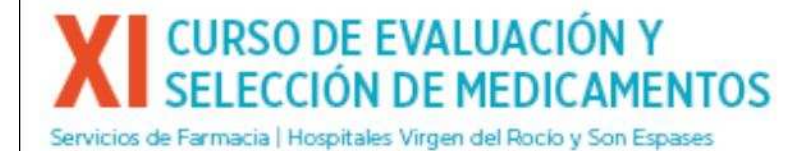

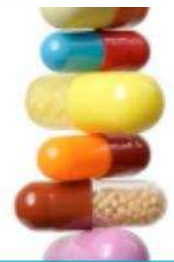

## 7.1 Coste tratamiento. Coste incremental

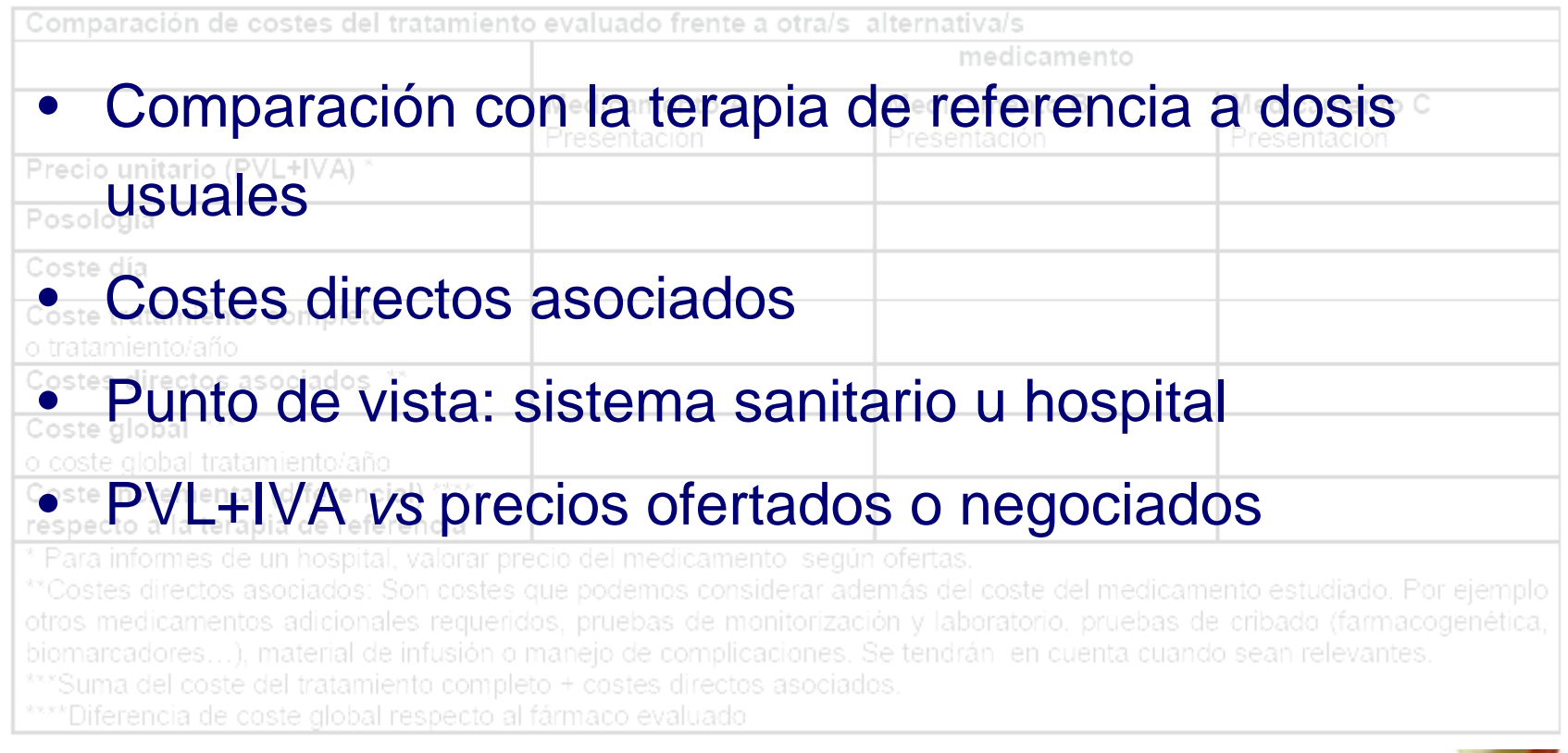

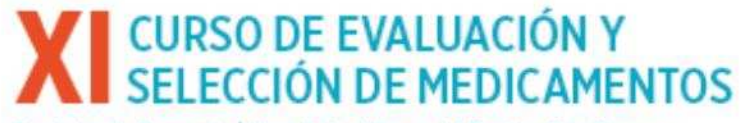

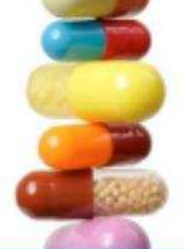

# CASOS QUE NOS ENCONTRAMOS:

**Tras evaluar eficacia (E.C vs tto estándar).**

**Igual eficaz diferencia de coste**

**Más eficaz NNT, coste eficacia incremental** 

**Menos eficaz (no se analiza habitualmente)**

**Todos los pacientes**

**Determinados pacientes más eficaz**

**No hay EC vs tto estándar**

**EC del medicamento en estudio y de los estandar vscomparador común**

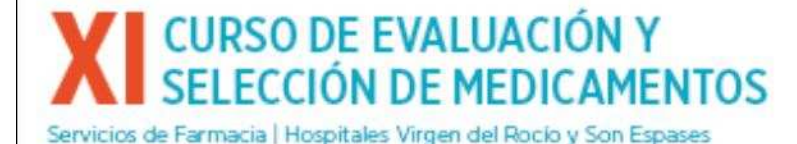

## 7.2.a Coste eficacia incremental. **Estudios publicados**

#### Referencia

-Tipo de estudio:

- Fuente de datos: ensayo clínico, estudio observacional, modelo de Markov...

- Perspectiva:

- Población del escenario base (datos clínicos del ensayo X):

- Variables principales de resultado:

- Horizonte temporal:

- Costes incluidos en el estudio:

- Cálculo de costes (GRDs, e-Salud,...):

- Tasa de descuento aplicada en costes y en resultados de salud.:

- Valores de utilidad considerados:

- Análisis de sensibilidad:

-Conflicto de interés:

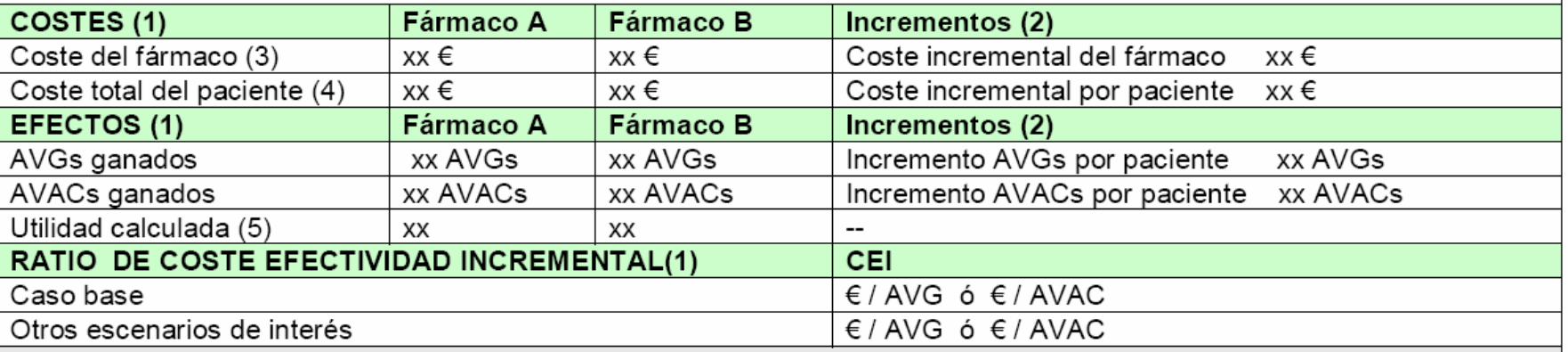

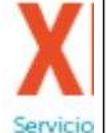

(1) Presentar los datos expuestos en la publicación. Si en las publicaciones se dispone de otro tipo de resultados o evaluaciones, la tabla se adaptará a los mismos.

(2) Diferencia entre fármaco A y fármaco B

(3) Coste del tratamiento con el fármaco de estudio y con el fármaco de referencia presentados en el estudio

(4) Coste global de los recursos de cada opción presentado en el estudio

(5) Relación AVACs/AVGs

## 7.2.a Coste eficacia incremental. **Estudios publicados**

Umbrales y coste efectividad incremental aceptable.

En España: El criterio para recomendar la adopción o rechazo de una intervención sanitaria en función del coste efectividad incremental no está definido. En la mayoría de estudios publicados en nuestro país los autores recomiendan la adopción de la intervención cuando dicha cifra está por debajo de 30.000 euros /AVAC

En el NICE: umbral de referencia 20.000-30.000 libras /AVAC Situaciones:

• < 20.000 libras /AVAC: Tecnología aceptada, supone un uso eficiente de los recursos del NHS. • 20.000 - 30.000 libras /AVAC: se presta especial atención al nivel de incertidumbre asociado con la estimación, a si se definen correctamente los cambios en calidad de vida proporcionados por la nueva tecnología y a su naturaleza innovadora

• > 30.000 libras /AVAC: uso no eficiente de los recursos del NHS, menor probablidad de recomendación de la tecnología.

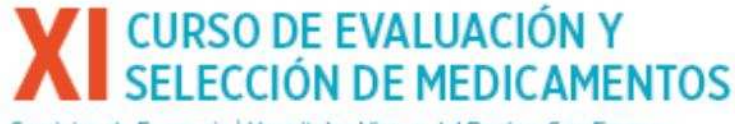

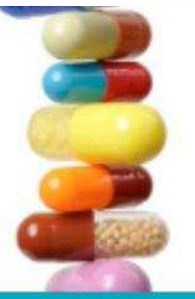

## 7.2.b Coste eficacia incremental (CEI). Datos propios

#### **Coste Eficacia Incremental (CEI)** Variables continuas

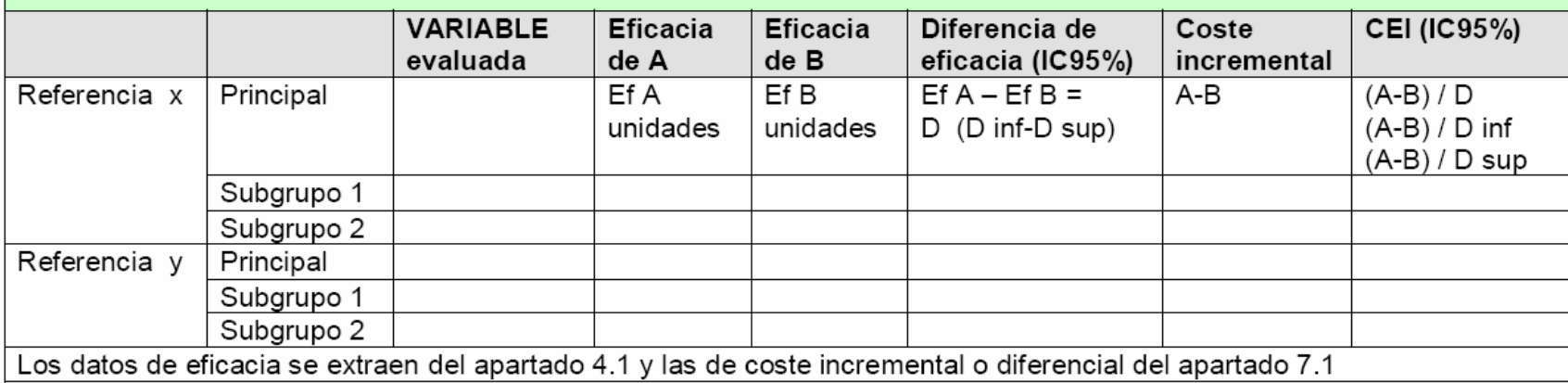

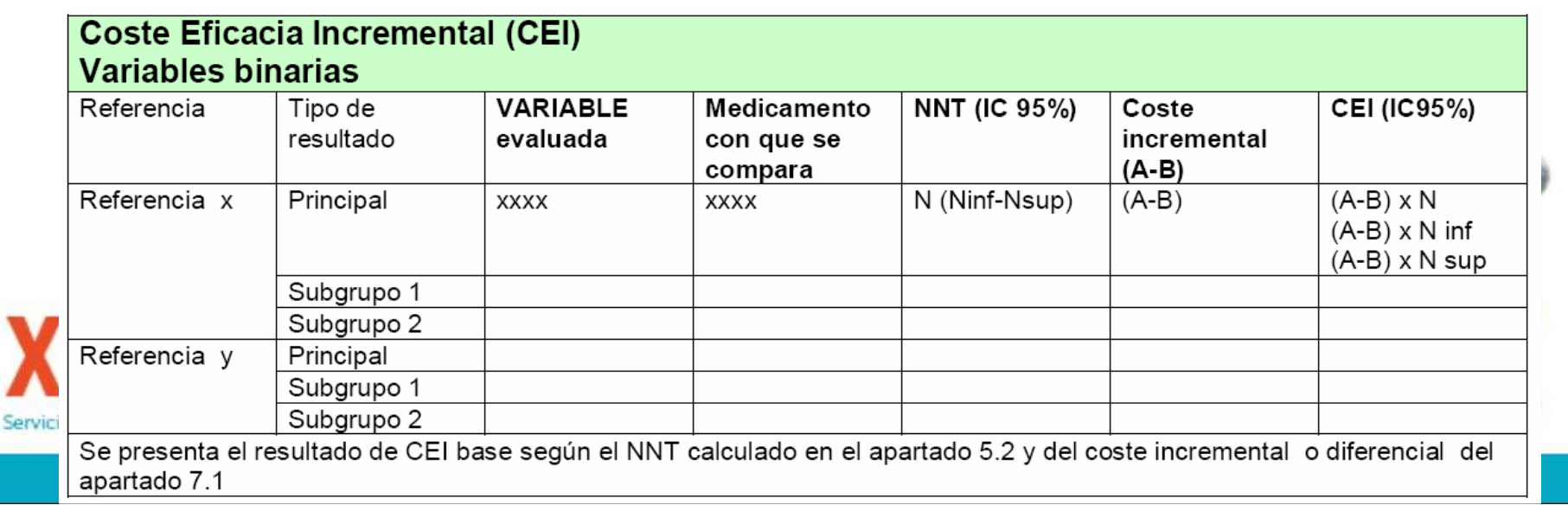

## 7.2.b Coste eficacia incremental (CEI). Datos propios

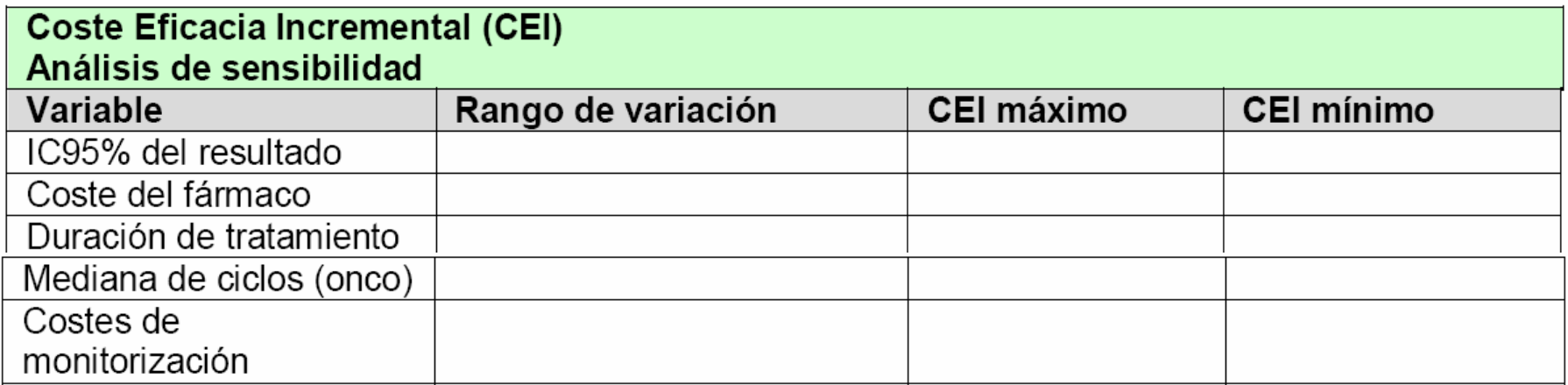

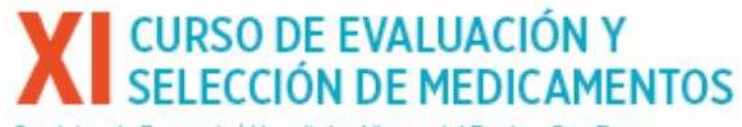

## Variables binarias: Coste por NNT

**Bevacizumab en mCCR:**

NNT=9 para que al cabo de un año haya un paciente adicional vivo

9 pacientes tratados x 29.790 € → 268.110 €<br>Per tante el seste de senseguir un necient

**Por tanto el coste de conseguir un paciente adicional con supervivencia a un año es de unos 270.000 €**

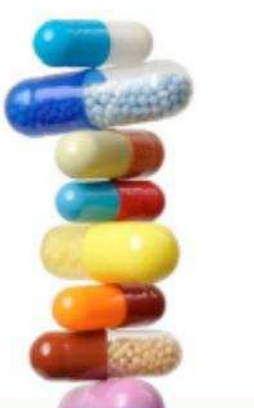

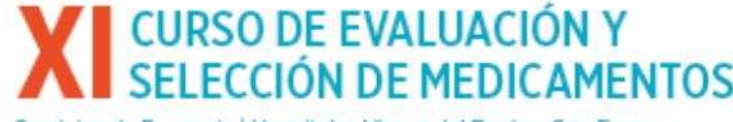

# Variables continuas

**Ejemplo: mediana de tiempo de supervivencia**

**No puede calcularse el NNT**

**Transformar los datos de eficacia en unidades útiles para la evaluación(ej: AVG)**

**Recomendación: utilizar la media y la diferencia de medias si estádisponible (ojo! si usamos medianas)** 

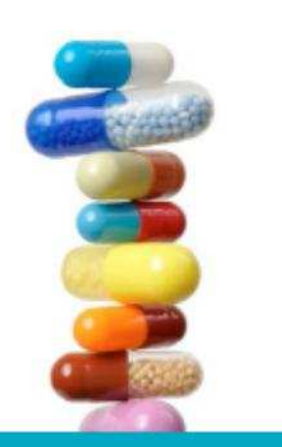

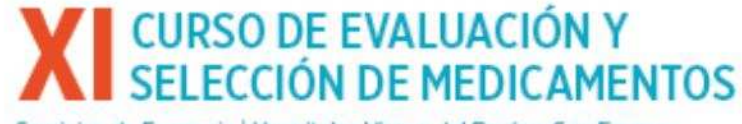

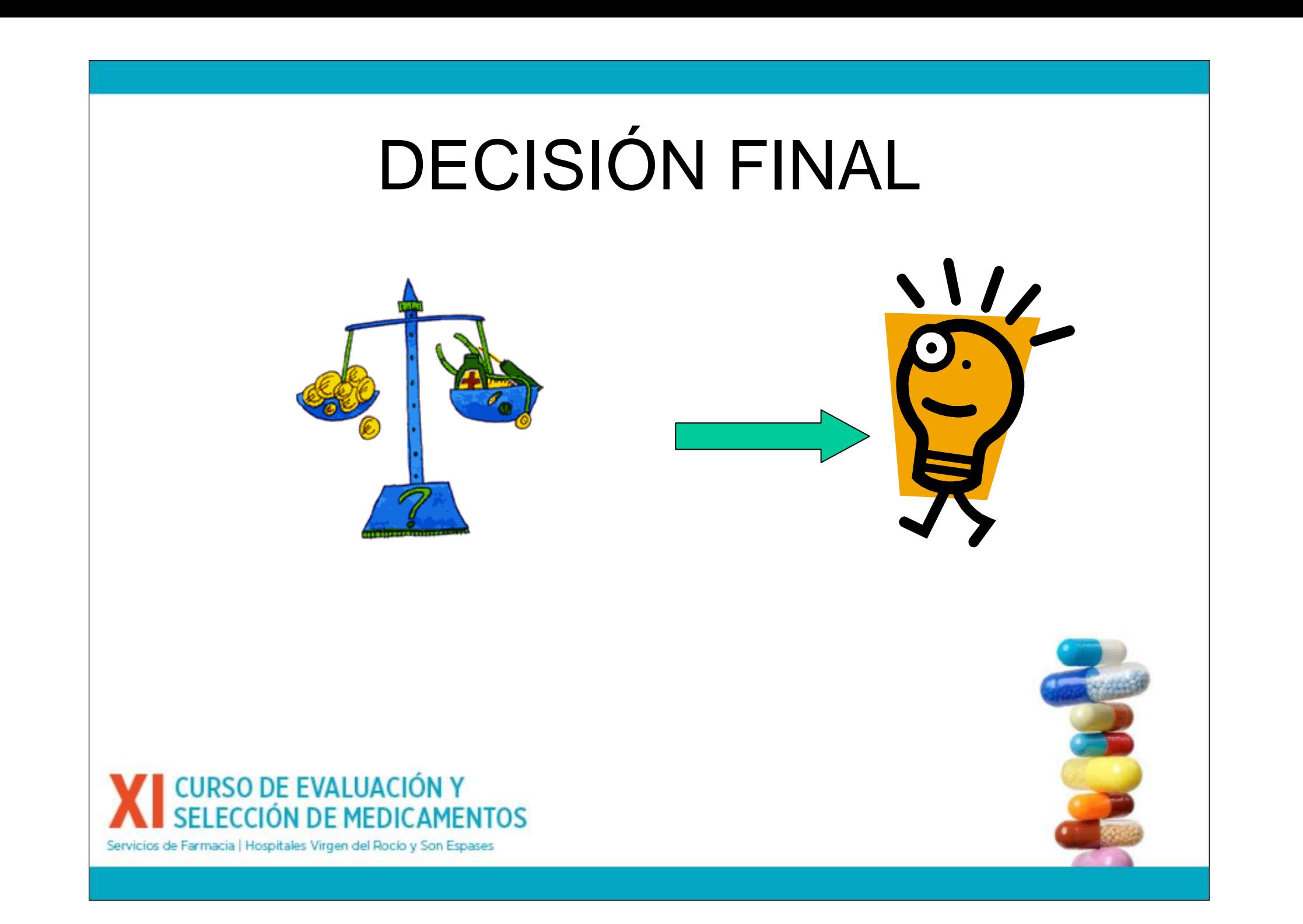

## Ejemplo 1 de Coste Eficacia incremental : Cál  $|E| = \frac{C_A - C_B}{F_A - F_B}$

**Medicamento A: 6.000 € Eficacia de A: 5 % curacionesMedicamento B: 3.000 € Eficacia de B: 2 % curaciones**

### **CEI** =  $(6.000 \t∈ 3000 \t) / (0,0 5-0,02) = 3000 \t\t00,03$ **=100.000 € / 1 paciente**

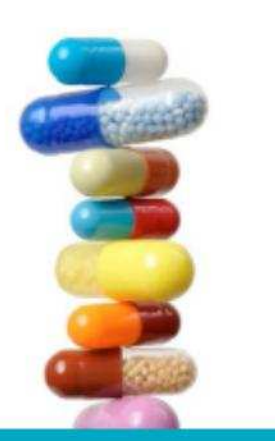

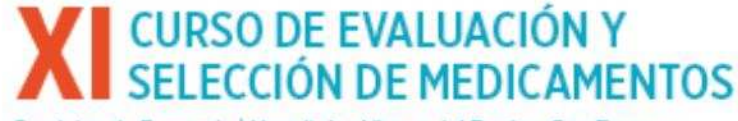

## Ejemplo 1 de Coste Eficacia incremental : Cál  $\text{CEI} = \frac{C_A - C_B}{F_A - F_B}$

**Medicamento A: 6.000 € Eficacia de A: 5 % curacionesMedicamento B: 3.000 € Eficacia de B: 2 % curaciones**

### $CEI = (6.000 ∈ 3000 ∈) / (0,0 5-0,02) = 3000 ∅0,03$ **=100.000 € / 1 paciente**

**" Me cuesta 100.000 € adicionales por cada paciente adicional que se cura "**

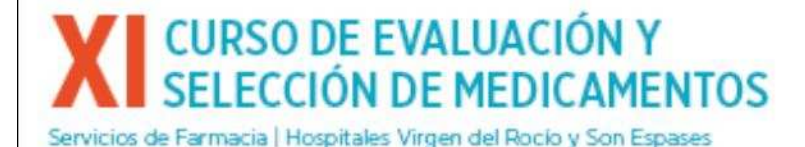

# Análisis por subgrupos

CEI por subgruposSi disponemos de datos suficientesMejor balance coste/eficacia

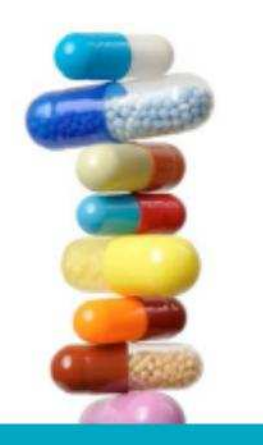

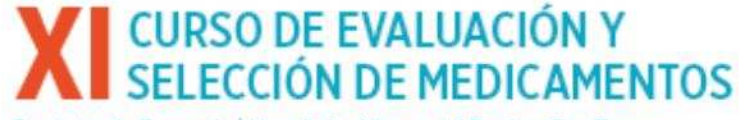

# Metodología GENESIS

Inicio Crupo de Trabajo Bases Metodológicas Informes Elaborados Investigación Enlaces de Interés NOVEDADES

**GENESIS Registration** Española de

Génesis

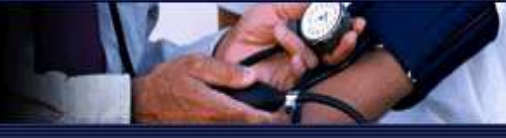

#### Crupo de Trabajo

- Presentación п.
- Principios Básicos  $\overline{\mathbb{F}}$  .
- **Objetivos Generales** п.
- Objetivos Metodológicos 何.
- Grupo Coordinador Ħ.
- Grupo GENESIS 2006-10 п.
- Cómo participar F.

#### **Bases Metodológicas**

- Modelos de Solicitud п
- Modelo de Informe  $\blacksquare$
- Programa MADRE F.
- Intercambio Terapéutico  $\overline{\mu}$
- F. Evaluación Compartida
- **Informes Elaborados**
- **F** Informes Hospitales
- $\overline{\mathbf{p}}$  .  $PIT$
- F Medic. Homólogos
- Investigación  $\overline{u}$  . Proyectos

#### Enlaces de Interés

Legislación

Grupo de Evaluación de Novedades, **EStandarización e Investigación** en Selección de medicamentos

#### **GRUPO DE TRABAJO**

SOCIEDAD ESPAÑOLA DE FARMACIA HOSPITALARIA

#### ÚLTIMAS ACTUALIZACIONES:

Novedad, 6 de noviembre 2010:

▶ 9° Curso de Evaluación y Selección de Medicamentos (Sevilla, 25-28/01/2011): Enlace

#### Docencia, 31 de octubre de 2010:

Jornada Comparaciones indirectas: Triptico

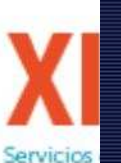

### **TALLER: 2º PARTE Temsirolimus** en cáncer renal avanzado

### Este ejercicio consiste en.

- 1. Imaginar que se está realizando la evaluación económica del informe de una Comisión de Farmacia sobre este Fármaco
- 2. Utilizar los contenidos seleccionados de un informe original del Hospital Universitario Virgen del Rocío que figuran en este cuadernillo como información
- 3. Rellenar la parte final de este cuadernillo

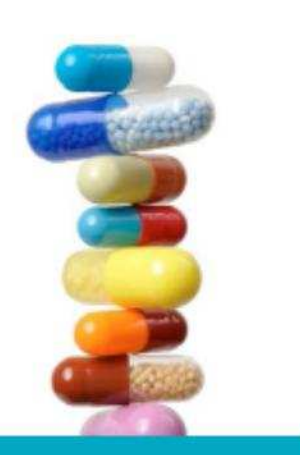

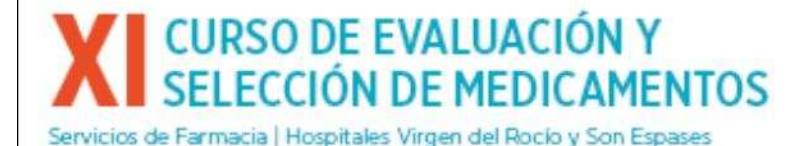

# **Cálculo del impacto**

# **presupuestario**

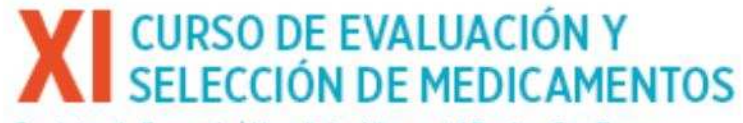

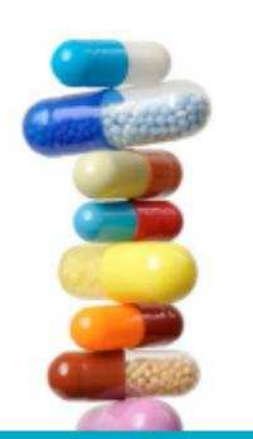

# Impacto presupuestario

### Objetivo:

- estimar las consecuencias económicas
- de la adopción y difusión de una nueva tecnología sanitaria (fármaco)
- para una determinada institución sanitaria
- Diferente y complementario al CEI
	- dado que los recursos son limitados
	- Pueden existir circunstancias en que:
	- CEI indica que la tecnología es eficiente
	- El impacto presupuestario es demasiado elevado
	- ...y viceversa

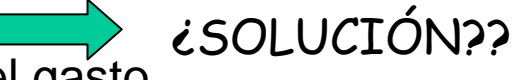

Estima la capacidad de asumir o no el aumento del gasto

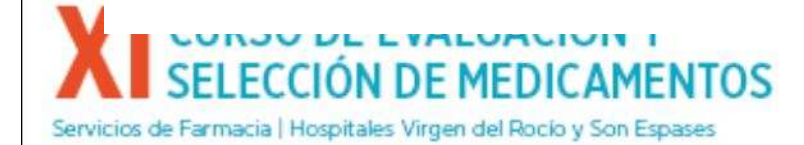

## IMPACTO DEL HOSPITAL

Impacto presupuestario= costes unitarios x consumo:

Impacto del hospital =  $A \times B$ 

A.- <sup>N</sup>úmero de pacientes a<sup>ñ</sup>o candidatos al tto en el hospital B.- Coste incremental por paciente/año

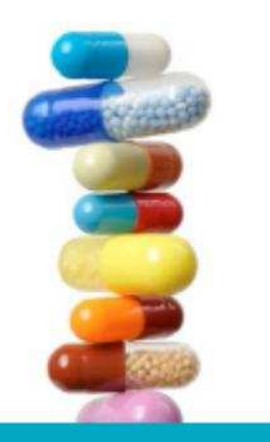

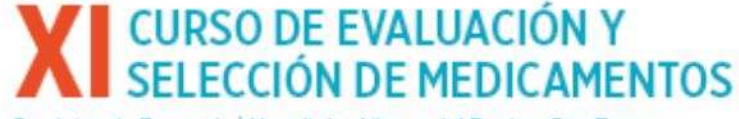

Coste incremental e impacto presupuestario

Gafni A, Birch S. Editorial. CAMJ 2003;168:849-51

Supuesto: el hospital tiene 20 millones para gastar

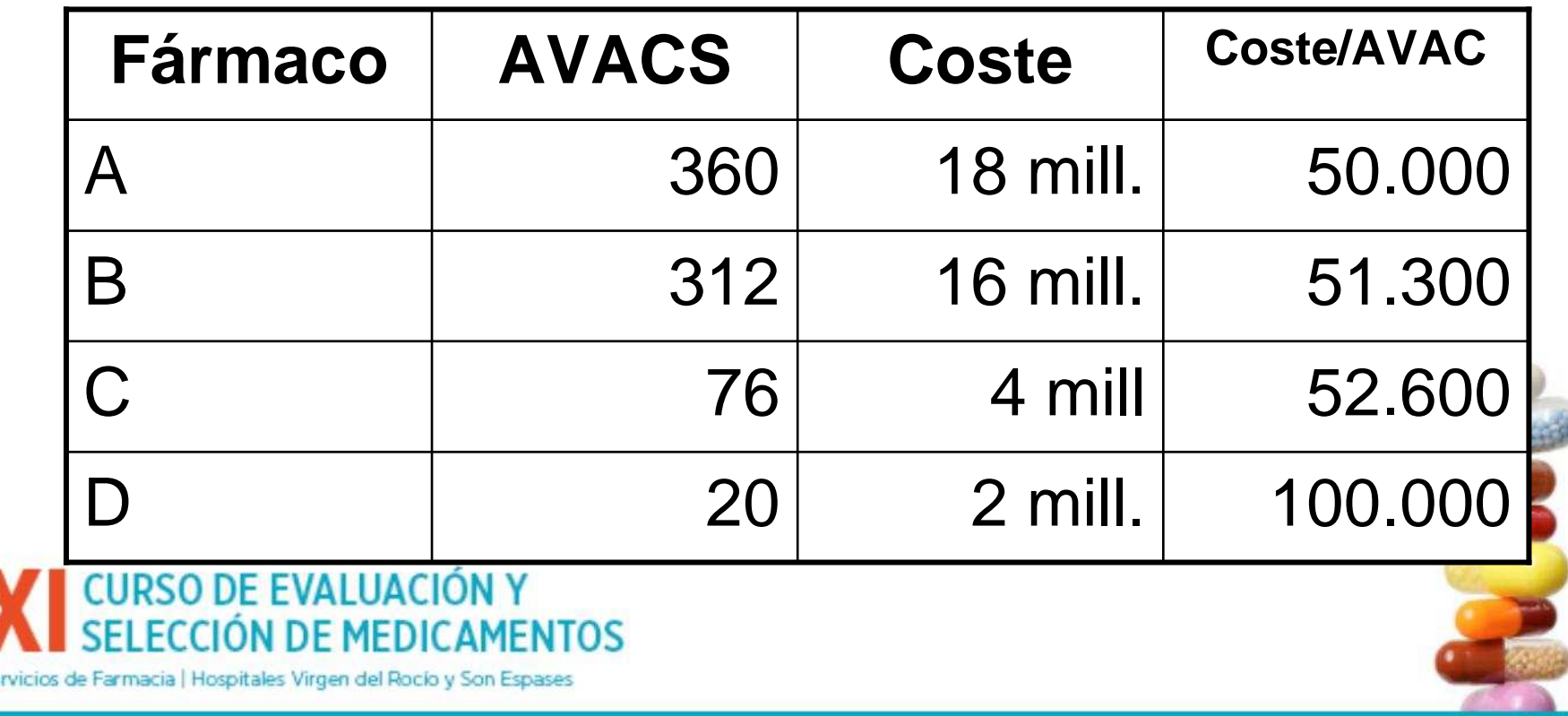

#### 7.3 Estimación del número de pacientes candidatos al tratamiento en el hospital

#### En caso de variables binarias:

#### Estimación del número de pacientes año candidatos al tratamiento en el hospital, coste estimado anual y unidades de eficacia anual

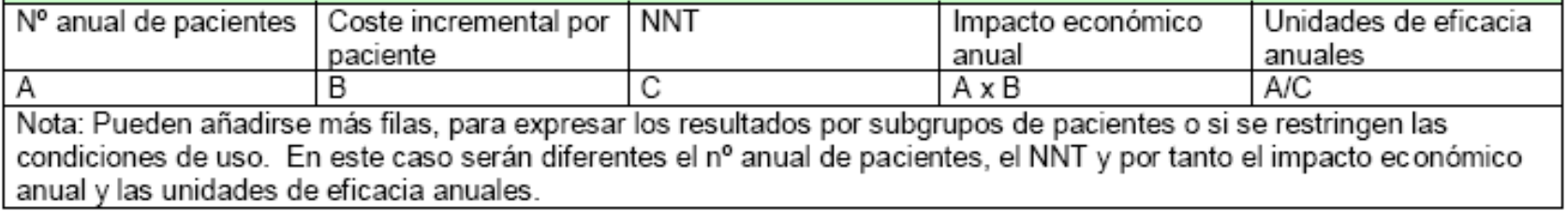

#### En caso de variables continuas:

Estimación del número de pacientes año candidatos al tratamiento en el hospital, coste estimado anual y unidades de eficacia anual

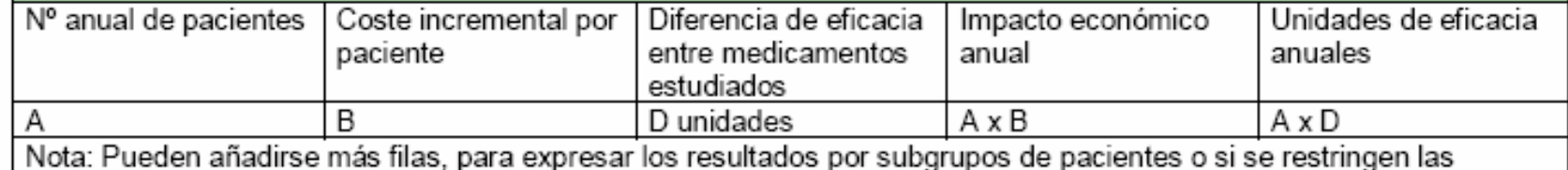

condiciones de uso. En este caso serán diferentes el nº anual de pacientes, la diferencia de eficacia y por tanto el impacto económico anual y las unidades de eficacia anuales.

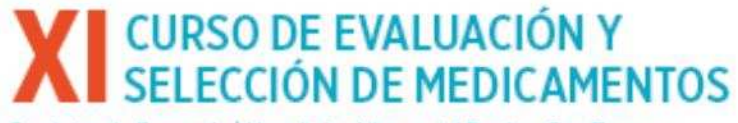

# **Otros**

**Estimación del impacto económico sobre la prescripción de Atención Primaria → DDD** 

**Estimación del impacto económico global a nivel autonómico/estatal Informes de referencia**

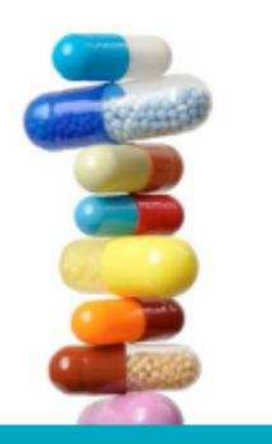

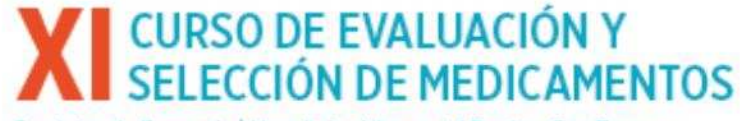

# Metodología ISPOR

### **International Society for Pharmacoeconomics and OutcomesResearch**

Perspectiva → "la del que paga la factura"<br>. . . .

Horizonte temporal

normalmente anual

Población y subgrupos

Escenarios a comparar:

el esquema terapéutico actual vs el nuevo esquema

(cómo cambia debido a la introducción del nuevo fármaco)

Costes

según la perspectiva

Análisis de sensibilidad

desde lo más optimista a lo más pesimista

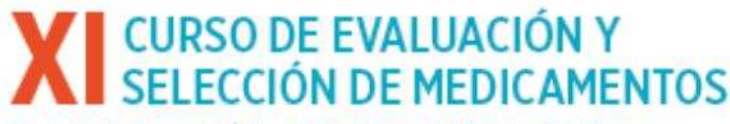

de Farmacia | Hospitales VirMauskopf et al. Principles of Good Practice for Budget Impact Analysis: Report of the ISPOR Task Force on Good Research Practices – Budget Impact Analysis. Value in Health 2007;10:336-47

# Metodología ISPOR

### **International Society for Pharmacoeconomics and OutcomesResearch**

Datos: tan basados en la evidencia como sea posible

Tamaño y características de la población

Esquema terapéutico actual y su coste

Esquema terapéutico nuevo y su coste

Uso y coste del uso de otros servicios sanitarios derivados de cada esquema terapéutico

Diseño:

Modelos de Markov

Simplificar lo máximo posible  $\rightarrow$  credibilidad y transparencia

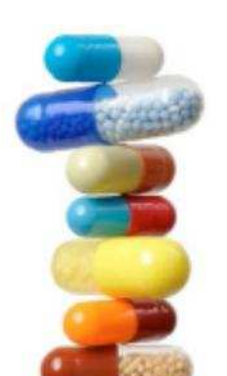

### **CURSO DE EVALUACIÓN Y** ION DE MEDICAMENTOS

de Farmacia | Hospitales VirMauskopf et al. Principles of Good Practice for Budget Impact Analysis: Report of the ISPOR Task Force on Good Research Practices – Budget Impact Analysis. Value in Health 2007;10:336-47

# Metodología ISPOR

### **International Society for Pharmacoeconomics and OutcomesResearch**

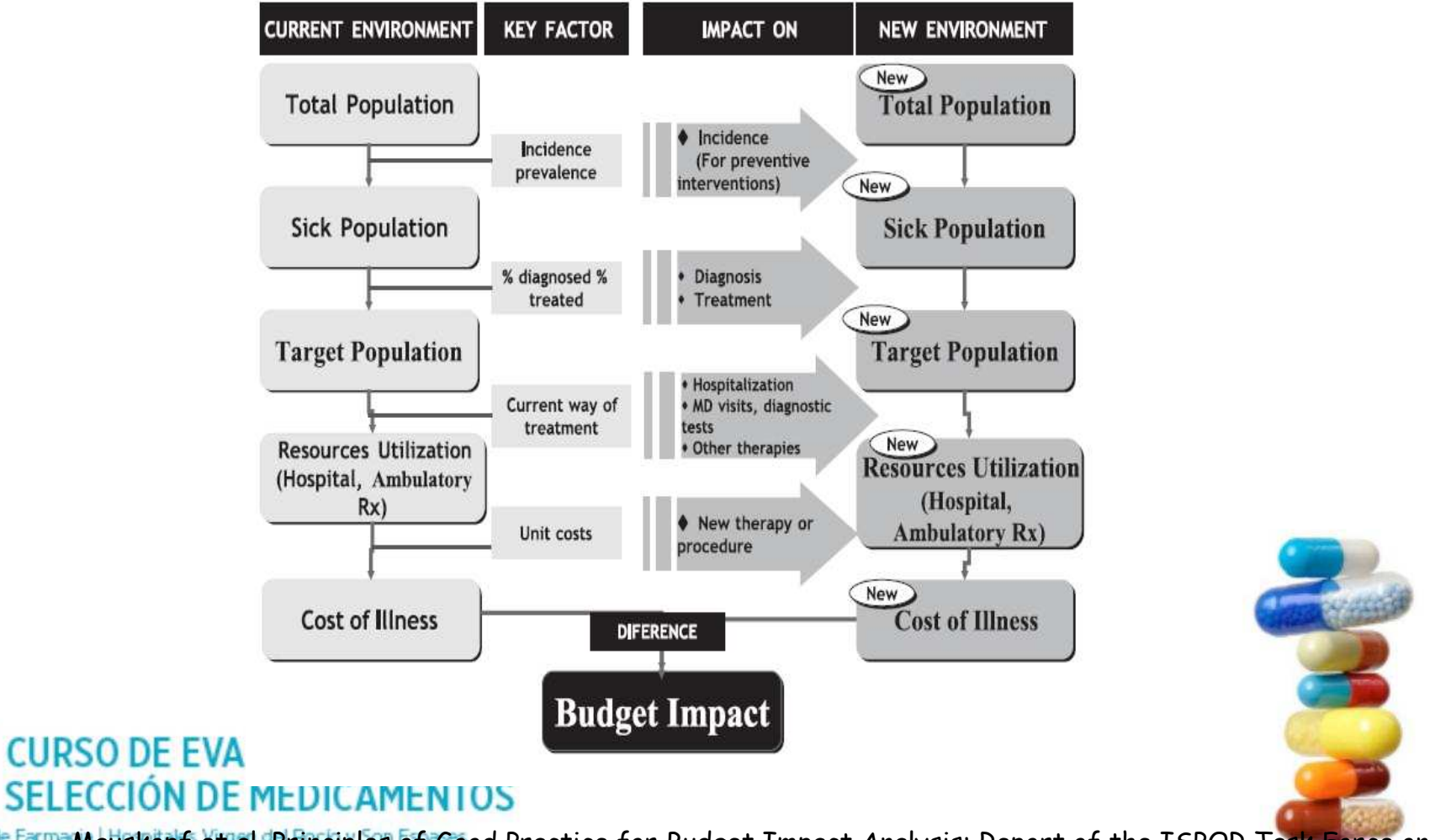

Servicios de Farma Mauskopf et al. Principles of Good Practice for Budget Impact Analysis: Report of the ISPOR Task Force on Good Research Practices – Budget Impact Analysis. Value in Health 2007;10:336-47. Adapted from Brosa et al.

## Y ahora vamos a practicar...

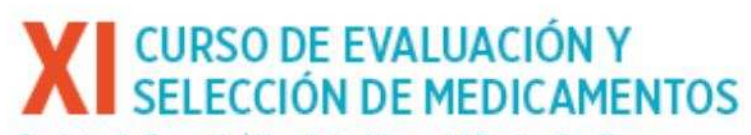

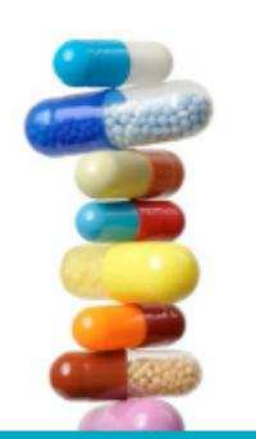

Calcule el impacto presupuestario de los nuevos fármacos para el tratamiento del cáncer colorrectal avanzado

**Perspectiva** 

Responsables sanitarios de una Comunidad AutónomaHorizonte temporal

Anual

Población

5270 casos nuevos en un año de CCR de los cuales:

26% enfermedad avanzada  $\rightarrow$  68% QT paliativa  $\rightarrow$  932 pacientes

60% estadío II-III → Cia. radical → 35% recidiva + QT paliativa → 1.<mark>107</mark> pac.

TOTAL QT paliativa → 2.038 pacientes

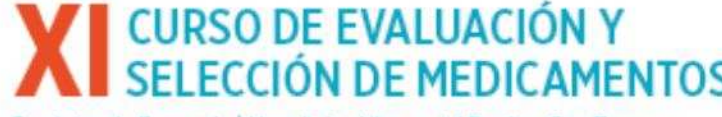

Calcule el impacto presupuestario de los nuevos fármacos para el tratamiento del cáncer colorrectal avanzado

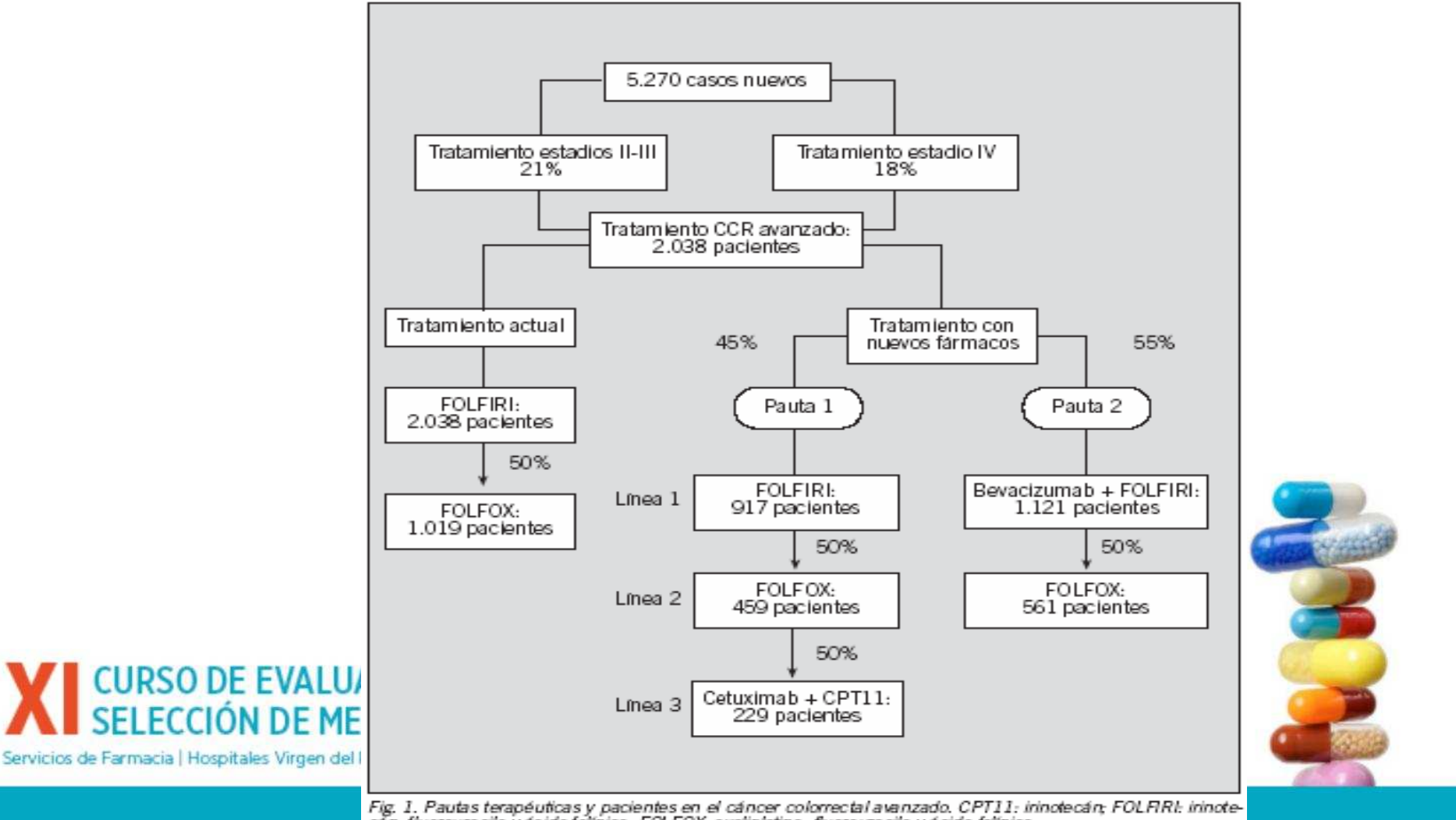

Fig. 1. Pautas terapéuticas y pacientes en el cáncer colorrectal avanzado. CPT11: irinotecán; FOLFIRI: irinote-<br>cán, fluorouracilo y ácido folínico; FOLFOX: oxaliplatino, fluorouracilo y ácido folínico.

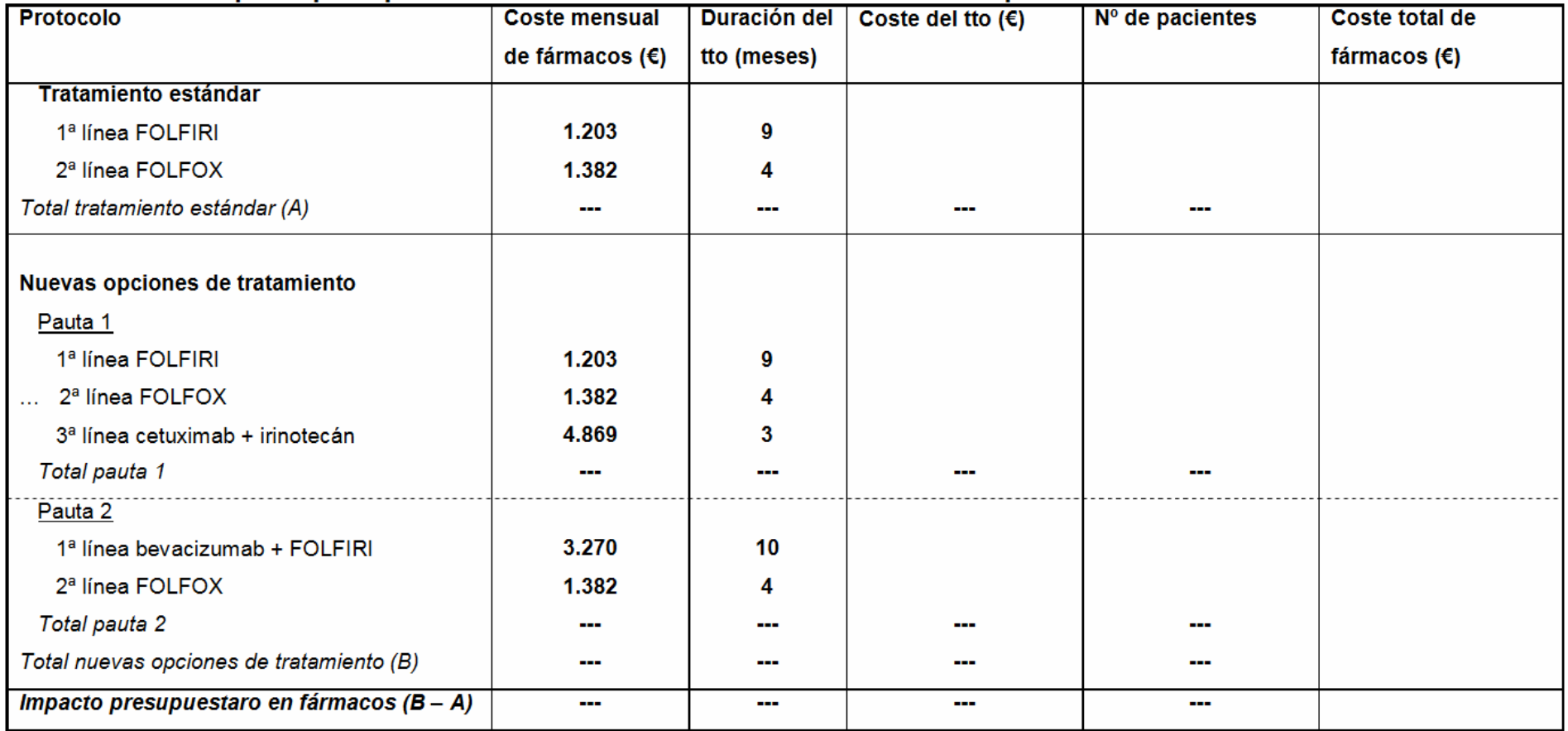

#### Impacto presupuestario de la introducción de nuevos fármacos para el tratamiento del CCRa

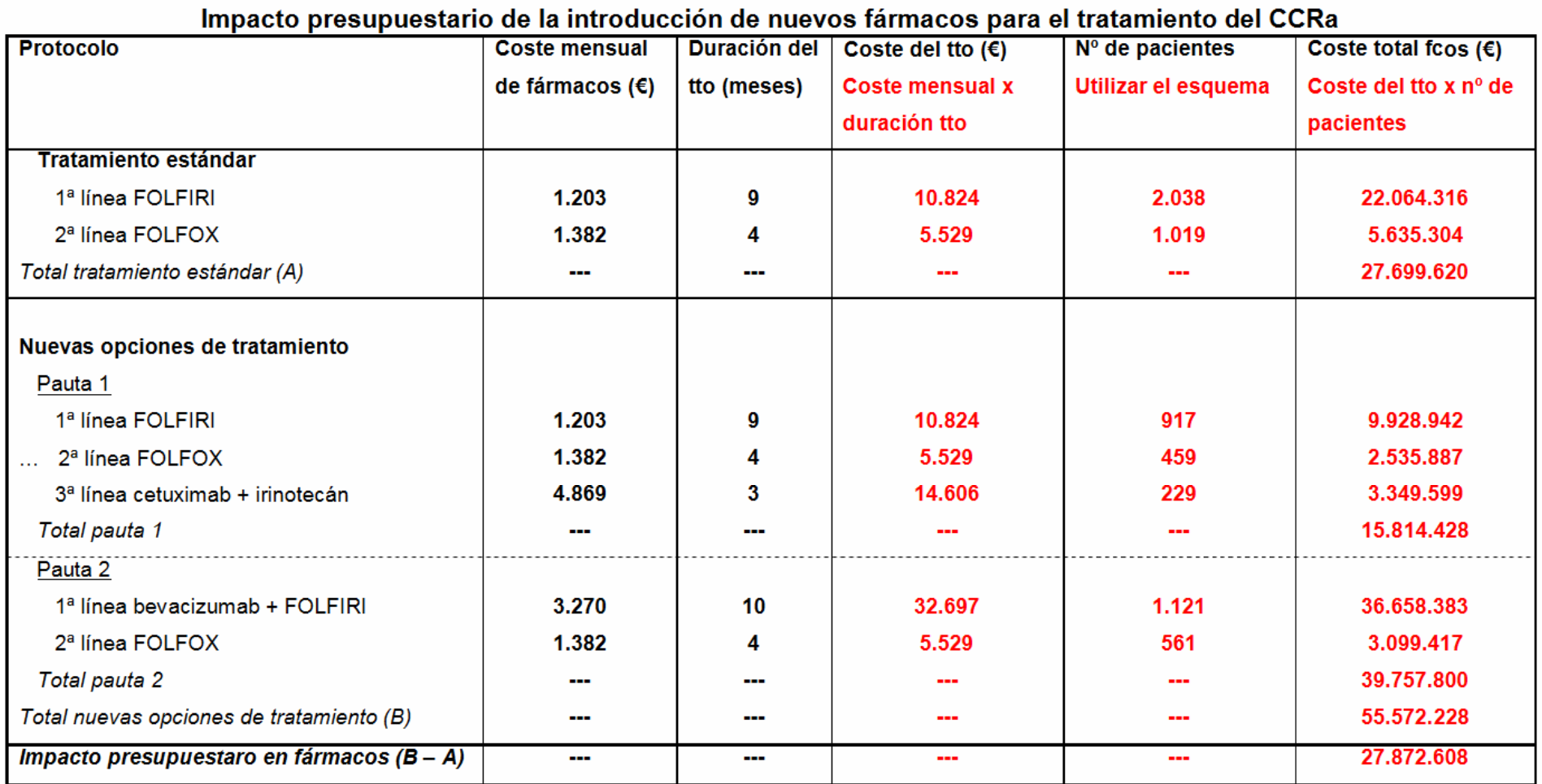

# **Cuestiones**

¿Cuál es el incremento en el impacto presupuestario?

 $+ 101%$ 

Si la CCAA dispone de un presupuesto de 30M de  $\epsilon$ , ¿qué decisiones se podrían tomar ante esta situación?

**ORIGINAL BREVE** 

CURSO DE EVALUZ

Impacto presupuestario de los nuevos fármacos para el tratamiento del cáncer colorrectal

M. Julieta Corral, Ana Clopès, Matilde Navarro, Josep Ramon Germà Servicios de Farmacia | Hospitales Virgen del R Y JOSep Maria Borràs

Institut Català d'Oncologia-Hospital Duran i Reynals. L'Hospitalet de Llobregat. Barcelona. España.

# Gracias!!!

maria.espinosa.sspa@juntadeandalucia.es

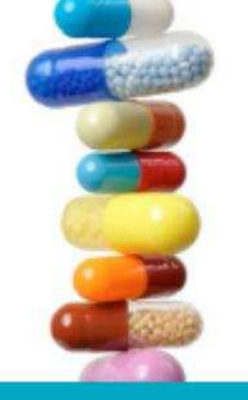

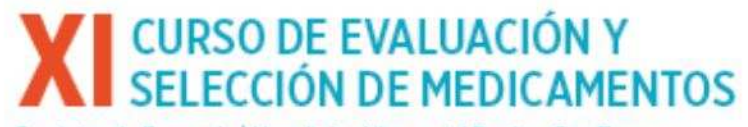